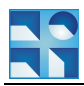

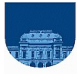

# **Examen - 10 de diciembre de 2011 - Solución**

#### **Problema 1 – 25 puntos (3, 8, 8, 6)**

a) La función *desconocida1* tiene tres errores, que se corrigen a continuación:

```
01
% calcula un máximo raro.
02
% recibe un vector de enteros no
03
% negativos y un entero mayor o
04
% igual a uno.
05
06
function max = desconocida1(v, k)
07 n = length(v);08 \frac{1}{2} - \theta; i = 1;
09 a = -1;10
while i <= n
11
12
13
14
15
end
16
max = a;
    if mod(i, k) == 0 & a < v(i)a = v(i); end
    i = i+1;
```
#### b)

```
01
function max = desconocida1(v, k)
02 n = length(v);03
if n == 0
0405
else
06
07
080910
end
    max = -1;max = desconocidal(v(1:n-1), k);if mod(n, k) == 0 \& v(n) > maxmax = v(n); end
```
## c)

```
01
function v = desconocida2(w, dir)
02
03 n = length(w);04 if n \sim = 005
06
07
08
0910
11
12
13
14
15
16
17
18
19
20
21
   v = [];
     izq = 1;der = n;for i = 1:n if dir == 1
          v(i) = w(izq);if w(izq) == 0\text{dir} = -1; end
          izq = izq + 1; else
          v(i) = w(der);if w(\text{der}) == 0\text{dir} = 1; end
         der = der - 1; end
      end
```

```
22
end
```
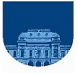

d)

Versión corta:

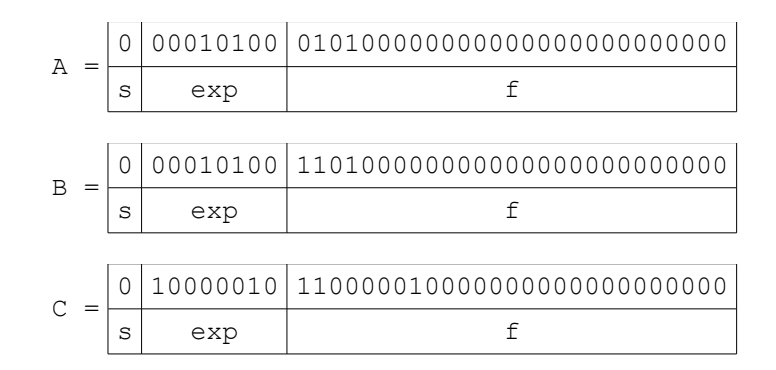

A y B tienen el mismo exponente, así que no es necesario alinear las mantisas. Por lo tanto, sumamos las mantisas directamente y luego normalizamos el resultado:

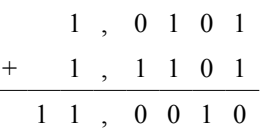

A + B = 0 00010101 10010000000000000000000000 s exp f

Para calcular la suma de A y C, es necesario alinear las mantisas, desplazando a la derecha la mantisa que tiene el exponente más pequeño tantos lugares como la diferencia entre los exponentes. Como el exponente de A vale -107 y el de C vale 3 (luego de calculado el desplazamiento), vemos que su diferencia (104) es mayor que la cantidad de bits de la mantisa (23). Por lo tanto, en la suma el valor de A se "pierde" y el resultado es igual a C:

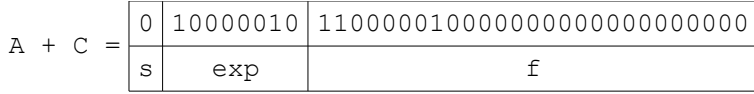

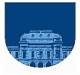

#### Versión larga:

Primero vemos qué representa cada tira de bits:

La primera tira es:

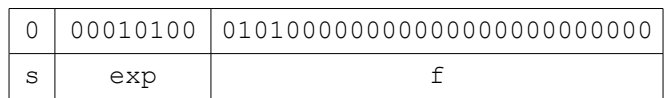

Representa al número:

$$
N_A = +1, f \times 2^e
$$
, donde  
1, f = 1,0101 , y  
 $e = \exp{-(2^7-1)}$   
= exp-127

Como  $exp=10100_2=20_{10}$ , entonces:

$$
e\!=\!20\!-\!127\!=\!-107
$$

Por lo tanto, el número que estamos buscando es:

$$
N_A = +1,0101 \times 2^{-107}
$$

Aplicando el mismo procedimiento, vemos que:

$$
N_B
$$
=+1,1101×2<sup>-107</sup> y  $N_C$ =+1,11000001×2<sup>3</sup>

#### **Cálculo de las sumas**

Para la suma de  $N_A + N_B$  no hay que alinear las mantisas porque los exponentes son iguales. Por lo tanto, sumamos las mantisas directamente y luego normalizamos el resultado:

$$
\begin{array}{cccccc}\n & 1 & , & 0 & 1 & 0 & 1 \\
+ & 1 & , & 1 & 1 & 0 & 1 \\
\hline\n & 1 & 1 & , & 0 & 0 & 1 & 0\n\end{array}
$$

Por lo tanto,

 $N_A + N_B = 1,1001 \times 2^{-106}$  , representado por la tira:

0 00010101 100100000000000000000000000

Para *N<sub>A</sub>*+*N<sub>C</sub>* es necesario alinear las mantisas, desplazando a la derecha la mantisa que tiene el exponente más pequeño tantos lugares como la diferencia entre los exponentes. Como la diferencia entre los exponentes (104) es mayor que la cantidad de bits de la mantisa (23), el valor de  $N_A$  se "pierde". El resultado, por lo tanto, es igual a  $N_C$ .

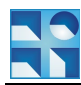

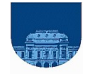

**Problema 2 – 30 puntos (18, 12)**

```
a)
01
0203
As = [];
04
Ai = [];
05
06
07
0809
10
11
12
13
14
15
end
   function [As, Ai, Aj] = filtrarColor(M, min, max)
   % Asumo que min >= 0 y max >= 0
  Aj = [];
   [m, n] = size(M);for i = 1:mfor j = 1:nif M(i, j) > min & M(i, j) < max
    As = [As M(i,j)];Ai = [Ai i];Aj = [Aj j]; end
      end
```
b) la función recursiva *mezclarImagenes* que dadas dos fotografías de igual tamaño, representadas como matrices **completas** de enteros, retorna una fotografía en que cada píxel de la misma se corresponde con el color de mayor intensidad (el entero mayor) de las fotografías originales.

```
01
02 n = size(A, 1);03
if n == 1
0405
06
07
08
09
10
11
12
13
14
15
16
end
  function C = mezclarImagenes(A, B)
      if A > B
       C = A; else
       C = B;
      end
   else
     medio = n/2;C1 = mezclarImagenes(A(1:medio, 1:medio), B(1:medio, 1:medio));
    C2 = mezclarImagenes(A(1:medio, medio+1:n), B(1:medio, medio+1:n));
    C3 = mezclarImagenes(A(medio+1:n, 1:medio), B(medio+1:n, 1:medio));
    C4 = mezclarImagenes(A(medio+1:n, medio+1:n), B(medio+1:n, medio+1:n));
     C = [C1 C2; C3 C4];
```
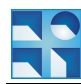

 $x0 = x1;$ 

 end  $i = i + 1;$ 

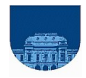

#### **Problema 3 – 30 puntos (10, 20)**

```
a) 
01
function derpol = dervpol_rec(pol, x)
02 grado = length(pol) - 1;03 if grado == 00405
else
06
07
end
      \text{derpol} = 0;derpol = \text{grad} \circ \text{rod}(1) \cdot x \cdot (\text{grad} \circ -1) + \text{dervpol} \text{rec}(\text{pol}(2:\text{grad} \circ +1), x);b) 
01
function [x1, conv] = NR(pol, x0, tol, maxiter)
02
03
04
05 conv = 1;06 i = 1;derpol = dervpol-rec(pol, x0);x1 = -polyval(pol, x0) / derpol + x0;s = sign(derpol);
```
07 while abs(x1-x0) >= tol & i <= maxiter & conv

derpol = dervpol rec(pol,  $x0$ );  $x1 = -polyval(pol, x0) / derpol + x0;$ 

 if sign(derpol) ~= s  $conv = 0;$ 

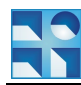

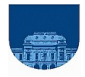

### **Problema 4 – 15 puntos (5, 10)**

#### a)

01 02 03 04 05 06 else 07 08 end **function v = NumToVec(n)**  $r = mod(n, 10);$  $d = floor(n/10);$ if  $d == 0$  $v = [r];$  $v = [NumToVec(d) r];$ 

## b)

01 function es = esPalindromo(n) 02  $v =$  NumToVec(n); 03 04 05  $i = 1;$ 06 07 08 09 10 11 12 end  $n = length(v);$ es =  $1;$  $medio = floor(n/2);$ while i <= medio & es if  $v(i) \sim = v(n-i+1)$  $es = 0;$  end  $i = i + 1;$